- 1+1 Office 2007
- 13 ISBN 9787030207098
- 10 ISBN 7030207092

出版时间:2008-1

页数:294

版权说明:本站所提供下载的PDF图书仅提供预览和简介以及在线试读,请支持正版图书。

## www.tushu111.com

 $1+1$  Office 2007 "I+l "

1+1 Office 2007 Office 2007 Windows Vista<br>Office 2007 Word Excel PowerPoint Acc Word Excel PowerPoint Access

 $\begin{array}{lll} \text{Office } 2007 \\ \text{Office } 2007 \end{array}$ 

 $\Box$  The  $\Box$  The  $\Box$ 

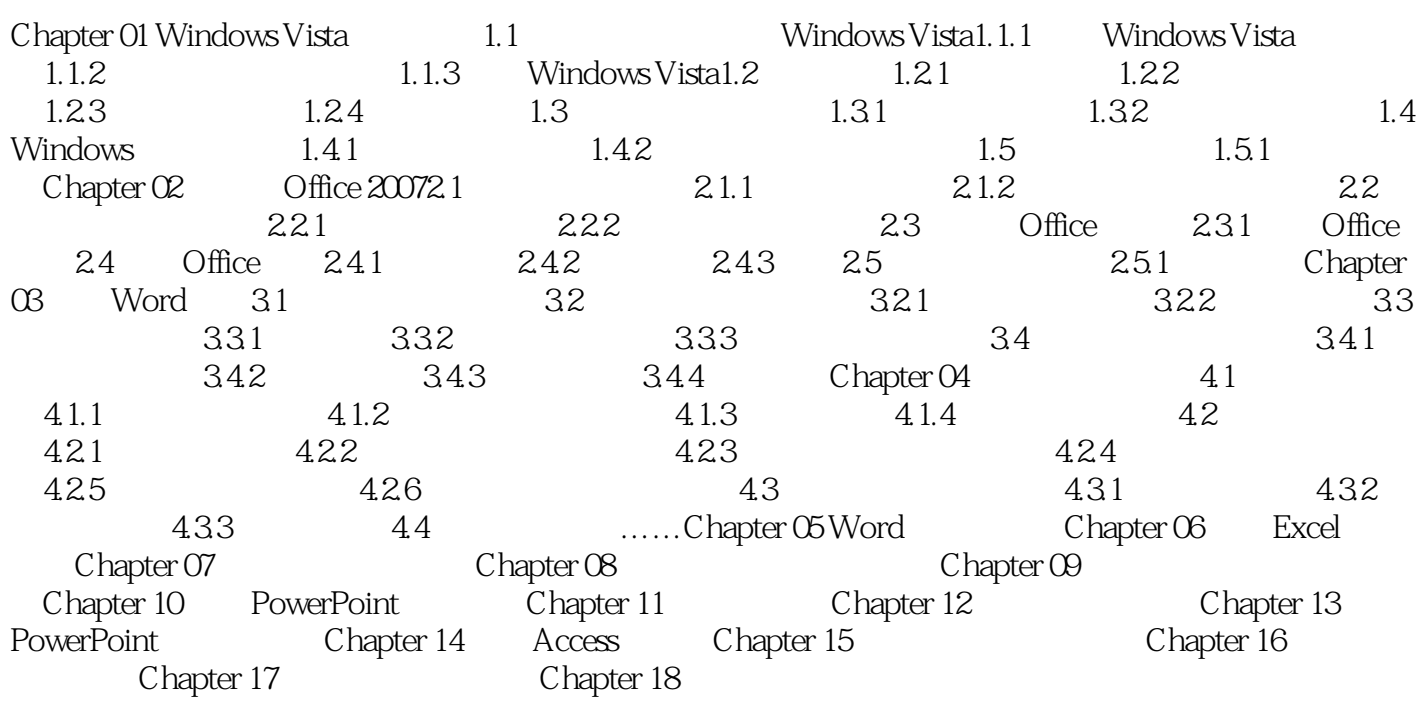

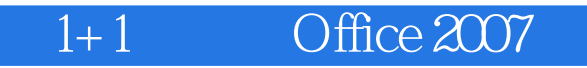

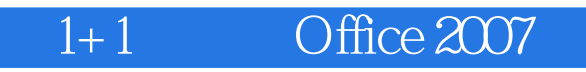

本站所提供下载的PDF图书仅提供预览和简介,请支持正版图书。

:www.tushu111.com